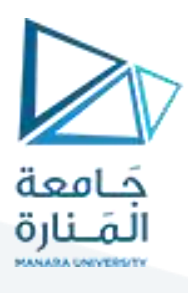

## **كلية إدارة االعمال**

## **مقرر اإلحصاء 1**

### **STATISTICS 1**

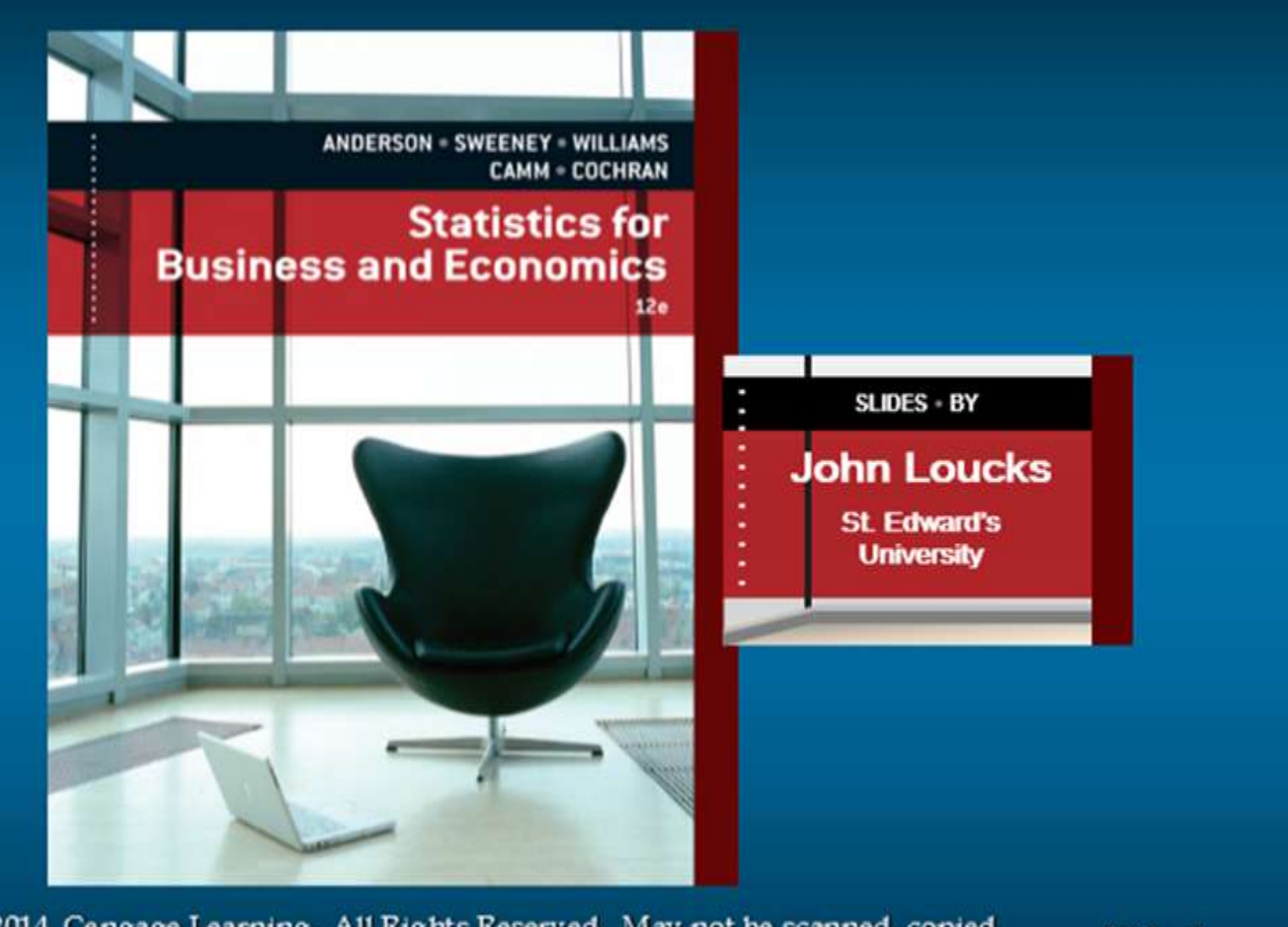

@ 2014 Cengage Learning. All Rights Reserved. May not be scanned, copied or duplicated, or posted to a publicly accessible website, in whole or in part.

Slide 1

#### محاضرة رقم 2 - إحصاء 1 - إدارة الاعمال - فصل اول للعام 2023-2024

الأستاذ الدكتور محمود محمد ديب طيوب

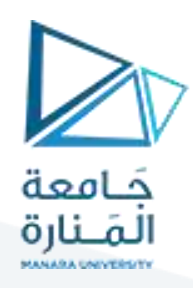

# **طرق عرض البيانات االحصائية**

**إلى الهدف املنشود ولذلك يجب ترتيبها أو تبويبها في مجاالت بأسلوب معين يضمن معه املحافظة على وصوال ً البيانات دون حذف مخل بجوهرها**

**وفيما يلي أهم أنواع التبويب:**

- **-1 التبويب حسب مؤشر نوعي واحد: مثال تبو يب السكان بحسب املهن أو الحالة التعليمية.**
- **-2 التبويب حسب مؤشر كمي نوعي واحد : مثال تبويب الطالب بحسب معدالت النجاح أو بحسب األطوال أواألوزان.**
	- **-3 التبويب حسب مؤشرين كميين: مثال توزع الطالب في كلية بحسب الطول والوزن.**
		- **-4 التبويب حسب مؤشرين نوعيين مثال توزع الطالب حسب لون العيون والشعر.**
	- **-5 التبويب حسب مؤشرين واحد كمي واآلخرنوعي مثال توزع الطالب حسب الطول والجنس.**
- 6- التبويب التحليلي: وهو تبويب كمي يطبق على أحد مؤشرين مرتّبطين يمثل أحدهما المؤشر المتحول **ّ واآلخراملؤشرالتابع ويستخدم هذا النوع من التبويب وإلظهارالعالقات اإلرتباطية بين املؤشرين**
- **-7 قة التبويب الجغرافي وهو عبارة عن تبويب أوترتيب البيانات اإلحصائية حسب مكان حدوثها أواملتعل ّ د خالل فترة زمنية معينة. بموقع مكاني جغرافي محد ّ**
- **-8 قة بظاهرة ما حسب األحرف التبويب األبجدي عبارة عن ترتيب وتبويب البيانات اإلحصائية املتعل ّ األبجدية**

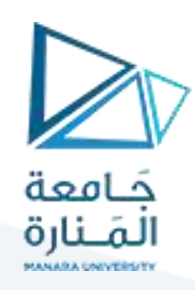

# **طرق العرض الجدولي للبيانات االحصائية**

**الجدول اإلحصائي عبارة عن ترتيب منظم للبيانات اإلحصائية في صورة صفوف وأعمدة بقصد إبرازأهمية تلك** البيانات ولتسهيل المقارنة فيما بينها كهذا يعدّ إعداد الجدول الإحصائي من أهم مراحل تحليل البيانات الإحصائية **ّ** لأنه مرتّبط ارتباطاً وثيقاً بطبيعة البيانات –الهدف المنشود- طبيعة الظاهرة –والتقنيات المستخدمة في التحليل **ً ً ّ الرياض ي.**

#### **أنواع الجداول اإلحصائية:**

#### **-**1 **الجداول اإلحصائية العامة:**

**للباحثين مثال سهال مرجعا وتشمل تلك الجداول التي تكتفي برصد البيانات فيها فقط دون الرغبة بتحليلها وتعد ً ً ّ ذلك املجموعات اإلحصائيةالرسميةأواملجموعات اإلحصائيةالخاصة)جداول التعداد جداول املواليد والوفيات والتقاريراإلحصائية**

#### **-2الجداول اإلحصائية الخاصة**:

وتشمل الجداول التي يشكلها الباحث، انطلاقاً من الجداول العامة السابقة الذكر بقصد إجراء بحث معين يبرز **ً أهمية ظاهرة معينة في صورة مبسطة** 

**-3 الجداول البسيطة: أومكانا وهي عبارة عن جداول تستخدم الترتيب أو التبويب لظاهرة معينة واحدة زمانا ً**

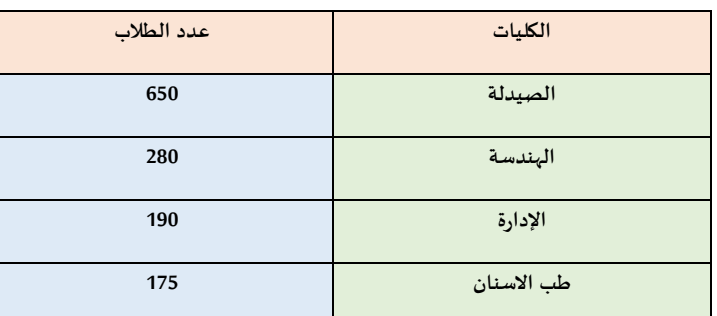

**جدول1 :توزع الطالب في جامعة ما حسب كلياتهم خالل فترة زمنية معينة:**

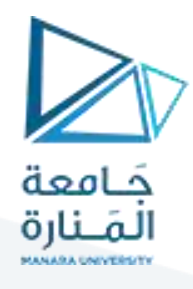

**- الجداول املزدوجة**: **عبارة عن جداول بسيطة تستخدم الترتيب أو تبويب البيانات لظاهرة معينة والتي يمكن تقسيمها إلى مجموعتين أو جزأين مع الزمان أو املكان.** 

**جدول 2 : توزع الطالب الجامعة حسب الكليات والجنس مع الزمن:**

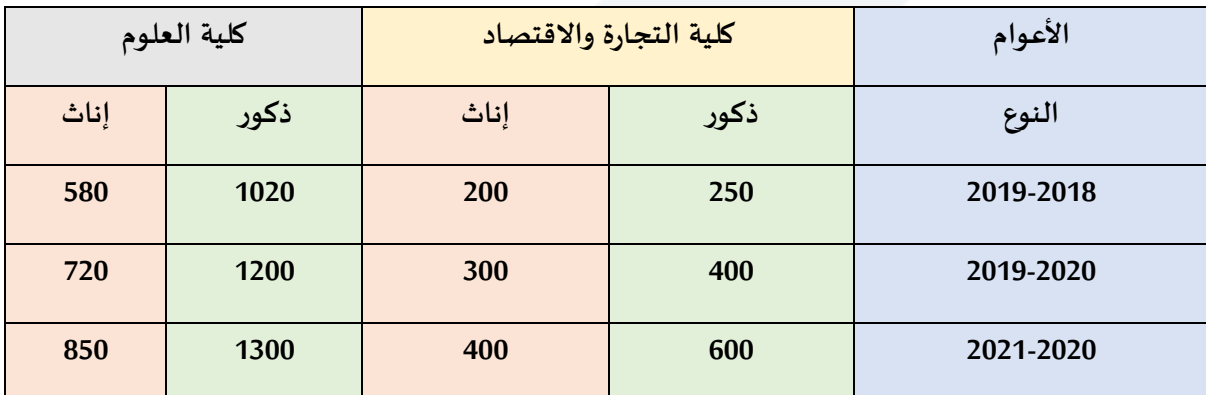

**-5 الجداول املركبة** :**عبارة عن جداول تستخدم لتبويب البيانات أو لتبويب مؤشر كمي واحد أوأكثرمتفرع إلى مؤشرات جزئية أخرى**

**جدول3 : يبين عدد الطالب في الجامعات السورية للعام 2005-2004**

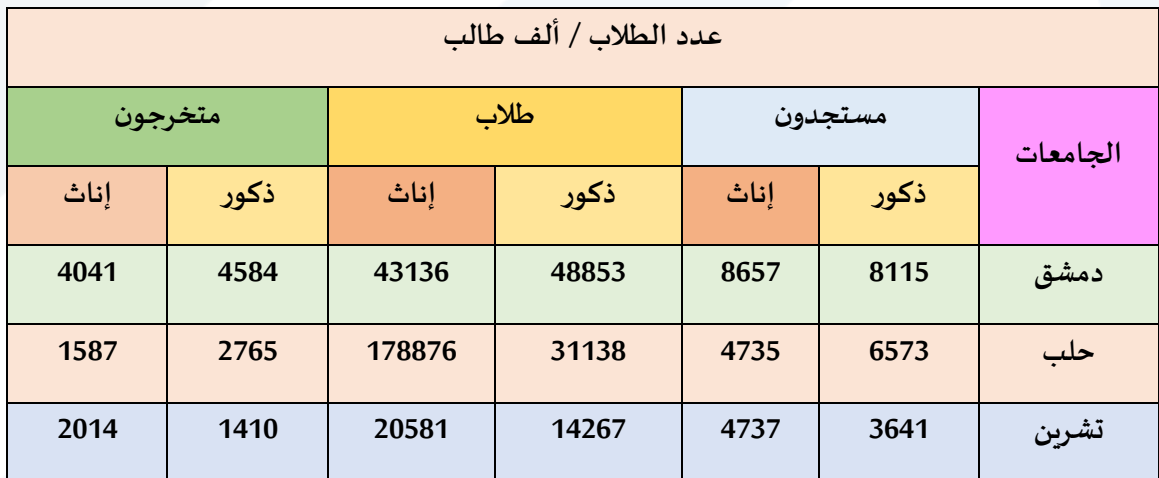

**التوثيق : املصدر املجموعة اإلحصائية السورية لعام 2004-2005**

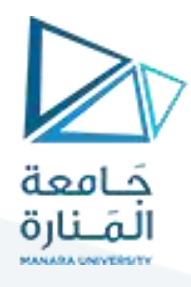

6-الجداول التفضيلية: عبارة عن جداول ترتب فيها المتغيّرات المدروسة وتعطى ترتيباً معيناً أو يقوم الباحث بإعطاء ً ً<br>آ ֧֦֧֦֧֦֦֦֧֝֝<br>֡֝֟֜ ترتيب معين.

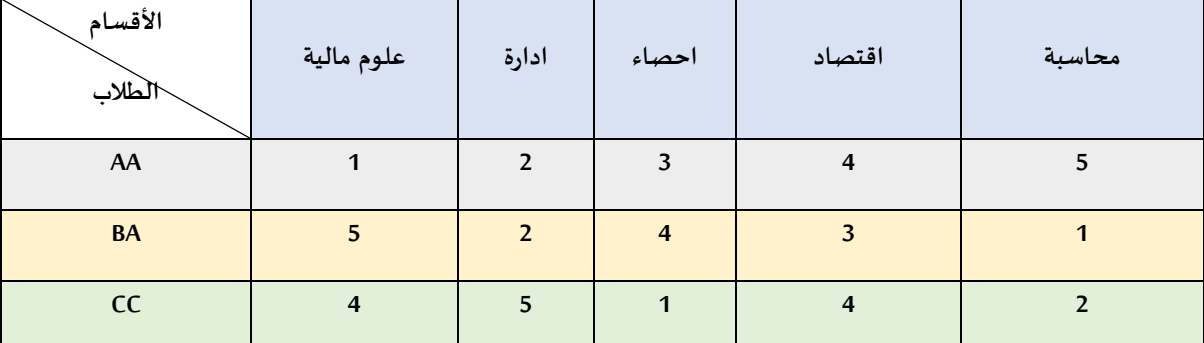

**جدول 4 : ذلك تفضيل مجموعة من الكلية ألقسام كلية االقتصاد كما يلي:**

#### (مثال فرضي)<sub>.</sub>

7-**جداول التشابه:** عبارة عن جداول ترتب فيها الموضوعات أو المتغيّرات حسب درجة قرابتها أو تشابهها مع بعضها ֦֧֦֧֦֧֦֧֦֧֦֧֦֧֦֧ البعض والتي تتراوح قيمتها بين الصفر والواحد. كما في المثال الآتي:

**مثال**

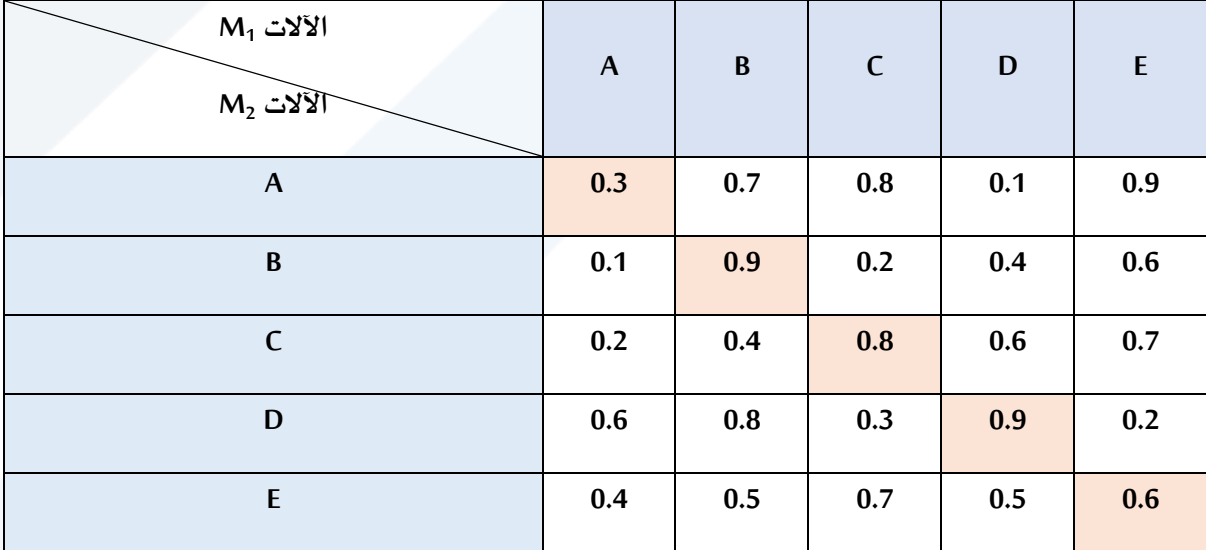

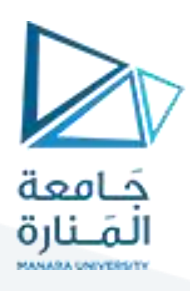

#### **3- الشروط الواجب توفرها في الجدول اإلحصائي:**

- **.1 رقم الجدول:يوضع لكل جدول رقم معين ويتم ترقيم الجداول إما بشكل.**
- **.2 عنوان الجدول: يجب أن تكون لكل جدول عنوان كامل ومختصريفسرمحتوياته**
- **.3 - بة ومختصرة سواء للخانات الرأسية أواألفقية عناوين الخانات:يجب أن تكون الخانات مرت ّ**
- **.4 - خانة املجموع: يجب أن يتضمن الجدول خانة للمجموع األفقي أوالعمودي وللمجموع اإلجمالي.**
- **.5 - الوحدات املستعملة يفضل تحديد الوحدات املستعملة في البيانات وتكتب عادة تحت عنوان الخانة الرأسية** 
	- **.6 - د مدى الوثوق فيها يحد مصدرالبيانات إن تحديد مصدرالبيانات أمرضروري جدا ّ ً**
- **.7 املذكرات التفسيرية توضع هذه املذكرات عادة تحت الجدول مباشرة وفوق املصدرعلى أن توضع برموز أوبحروف لاللتباس , وليس بأرقام منعا ً**
- **.8 ترتيب البيانات: يساعد ترتيب البيانات على سهولة فهم وتحليل بيانات الجدول وإمكانية املقارنة فيما بينها**
	- **.9 البساطة يجب أن يتصف الجدول اإلحصائي بالبساطة ويجب أن يكون الجدول اإلحصائي مغلقا ً**
		- **.10 يفضل أن يكتب وترتب الجداول بنمط واحد في جميع أجزاء التقرير** 
			- **.11 تفضل الجداول اإلحصائية املربعة الشكل قدراإلمكان.**

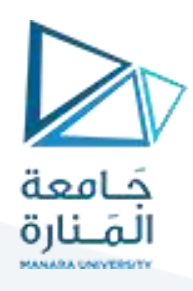

#### **طرق عرض البيانات اإلحصائية النوعية:**

#### 1- عرض البيانات النوعية (الا*س*مية):

**ّ إن البيانات النوعية ) qualitives données رواحد من املستوى االسمي, يمكن تبويبها ( والتي تشتمل على متغي ألنها تكون مصنفة في أ بسهولة ويسر, نظرا قسام متمايزة أثناء عملية جمعها ً**

> **جدول )2 رالحالة االجتماعية ( : تكرارات مجموعة من األفراد بحسب متغي ّ**

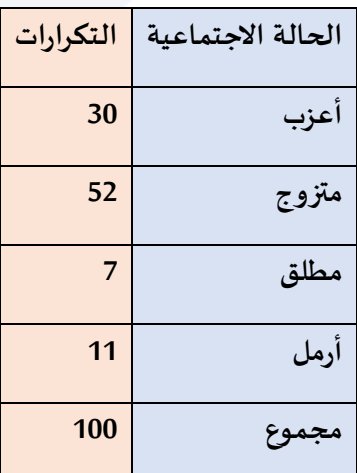

إذا رغب الباحث المقارنة بين توزيعي مجموعتين مختلفتين في العدد الكلي لأفرادهما بالنسبة لمتغيّر اسمي معين، **ّ فعندئذ ال تجوز املقارنة باستخدام التكرارات وإنما ينبغي إيجاد النسب املئوية لتكرارات األقسام لكل من املجموعتين ويحسب التكرارالنسبي املئوي** كما يلي:

Frequency of that class Relative Frequency of a class  $=$ Total number of observations

Percent Frequency of a class = (Relative Frequency)  $\times$  100%

$$
f\% = \frac{fi}{\sum f} * 100 = n\% = \frac{ni}{\sum n} * 100
$$

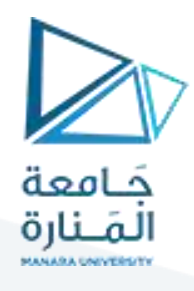

**نفترض لدينا مجموعتين من األفراد إحداهما تشتمل على 100 فردواألخرى تشتمل على 200 فردوإذا أدرنا املقارنة رالحالة االجتماعية لكل من املجموعتين ال بد من حساب التكرارات النسبية املئوية بين تكرارات أقسام متغي ّ**

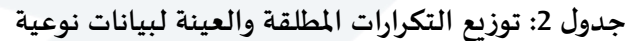

| العيّنة الثانية N2=200 |                | العيّنة الأولى 100=N1 |                | الحالة الاجتماعية |
|------------------------|----------------|-----------------------|----------------|-------------------|
| التكرار النسبى%        | التكرار المطلق | التكرار النسبي %      | التكرار المطلق |                   |
| 36                     | 72             | 30                    | 30             | أعزب              |
| 48                     | 96             | 55                    | 55             | متزوج             |
| 12                     | 24             | $\overline{4}$        | $\overline{4}$ | مطلق              |
| $\overline{4}$         | 8              | 11                    | 11             | أرمل              |
| %100                   | 200            | %100                  | 100            | المجموع           |

**<sup>-</sup>2 عرض البيانات الرتيبة:**

يختلف هذا النوع من البيانات data ordinals عن البيانات النوعية أو التصنيفية، في أن هذه البيانات تراعي الترتيب أي تكون مرتّبة إما تصاعدياً أو تنازلياً من حيث درجة الخاصية أو المتغيّر الزمني المراد دراسته ֦֧֦֧ ً<br>آ ً<br>آ ֦֧

**مثال :** نفترض أننا طلبنا من 400 طالب من طالب كلية االقتصاد السنة األولى تحديد مدى االهتمام بااللتحاق بقسم املحاسبة, فإنه يمكن تنظيم التكرارات

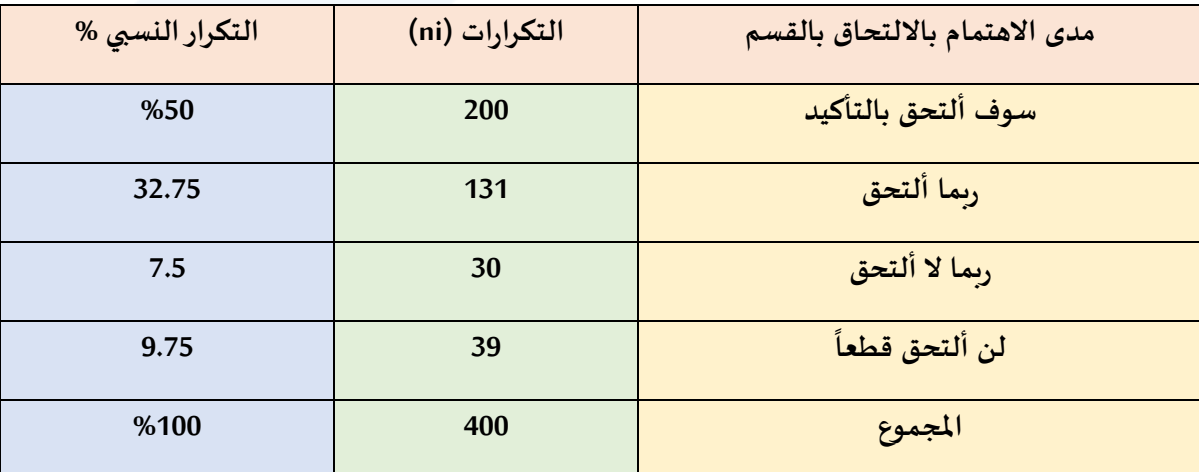

**جدول3 رالترتيبي : توزيع التكرارات العادية والنسبية املئوية ملجموعة من الطالب وفق املتغي ّ**

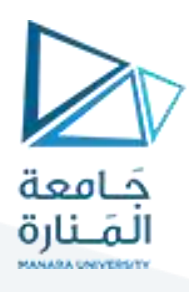

#### **التوزيعات التكرارية غير المبوبة**

#### **Ungrouped Data**

#### **التوزيع التكراري:**

**هو وسيلة لتنظيم وتجميع الدرجات أوالقياسات أوالبيانات في مجموعات, ومن شأن هذا التنظيم أوالتجميع . وإلنشاء جدول الت تلخيص بيانات التوزيع في عدد محدود من هذه املجموعات لتسهيل معالجتها رياضيا وزيع ً** التكراري غير المبوب ترتب الدرجات ترتيباً تنازلياً أو تصاعدياً ويسجل عدد مرات تكرار كل درجة منها. **ً ً ً**

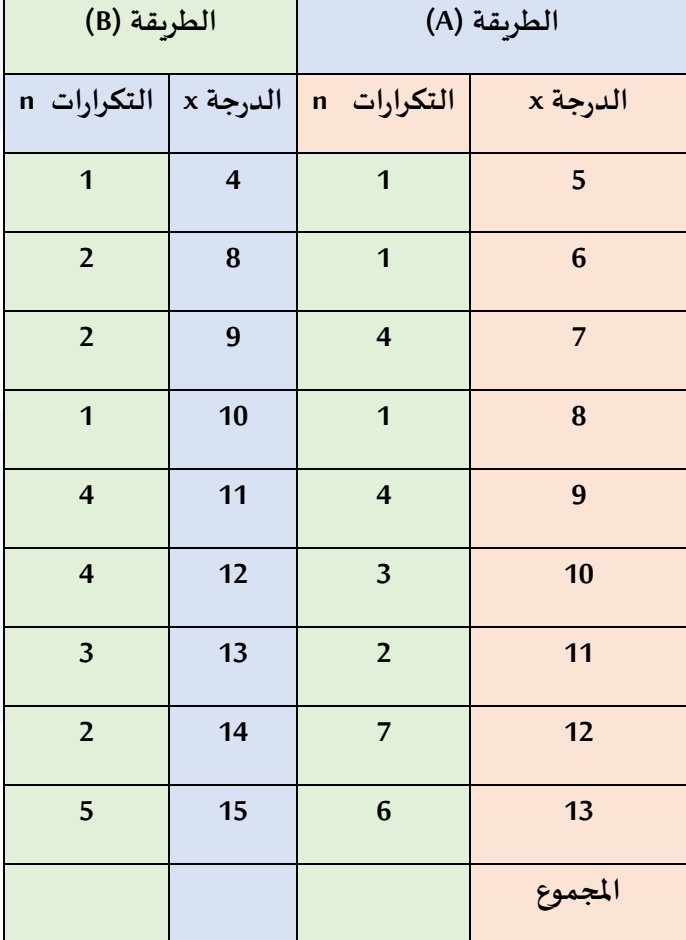

مثال : التوزيع التكراري لدرجات مجموعة طالباً في الا*خ*تبار النهائي **ً**

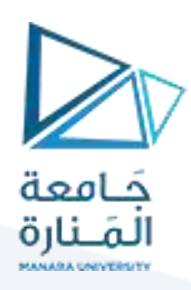

# **جداول التوزيع التكراري لبيانات مبّوبة:** *Grouped data*

**ّ التبويب : رات املتجانسة التي تتميزبحد أدنى وحد أعلى ملدى هذا التجانس أما عبارة عن مجموعات من املتغي التكرارات فهي عدد املفردات التي تندرج تحت فئة معينة من هذه الفئات**

- **- خطوات إعداد جدول التوزيع التكراري:**
- 1- ترتيب البيانات ترتيباً منتظماً تصاعدياً أو تنازلياً. **ً ً ً ً**

**-2 حساب املدى الكلي : وهو الفرق بين أكبروأصغرقيمة في قيم التوزيع أي:**

**املدى الكلي = أكبر قيمة – أصغر قيمة**

**R= X max – X mini**

### $R = Lu - Ls + 1$

**ألن ه مالحظة: نظرا ذا املدى قد ال يشمل كل املفردات لذلك يفضل إضافة +1 املدى وذلك لضمان شمول هذا ً املدى الجديد لجميع املفردات.**

3- حساب عدد المجالات (الفئات) وبتم عادة باستخدام إحدى المعادلتين التاليتين:

**أ- معادلة سترجس وتعطى بالعالقة التالية:**

# $k = 1 + 3.322 * log n$

ولقد استخلص سترجس هذه القاعدة من التوزيع التكراري لتوزيع ذات الحدين ويعيها أنها تعطي عدداً كبيراً من **ً ً** الأقسام حينما يكون عدد الأفراد قليلاً، وعدد قليلاً من الأقسام عندما يكون عدد الأفراد كبيراً لذلك فهي لا **ً ً ً تعطي نتائج مرضية إذا كان عدد األفراد أقل من /10/ أو أكبر من /1000/ فرد.**

**ب- معادلة يول وتعطى بالعالقة التالية:**

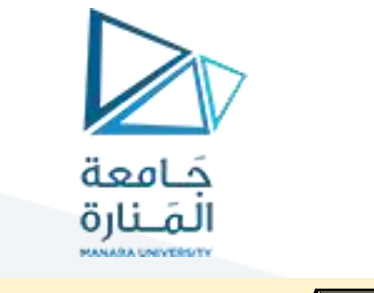

 $k = 2.5 * 4/n$ 

**ولتسهيل الحسابات نأخذ لوغارتيم الطرفين للمعادلةالسابقة على لوغاريتم عدد األقسام وباستخدام الحاسبات االلكترونية نحصل على عدد األقسام باعتماد التعليمة التالية: اضغط على مفتاح**

 **Shift مفتاح INV لوغاريتم )log )فنحصل على عدد الفئات أو األقسام.** <sup>م</sup> <sup>ث</sup> ث <sup>م</sup>

**مثال**

**احسب عدد األقسام الالزمة لتبويب 150 باستخدام معادلة يول. قياسا ً**

**الحل :**

 $k = 2.5\sqrt[4]{150}$ 

 $\log k = \log 2.5 + 0.25 * \log n$ 

**0.3979 + )2.17609125(=0.9419228** 41

**ومنه حساب )0.9419228( Intilog = 8.75 ≈ 9 أقسام.**

**-4 حساب مدى القسم الواحد ويحسب بالعالقة التالية:**

 **املدى الكلي** 

 $C = \frac{R}{A}$  $=\frac{1}{K}$ 

**طول / مدى/ الفئة=-------------------------------** 

#### **عدد الفئات**

 **ويمكن تحديد طول الفئة بحساب الفرق بين مركزي فئتين متتاليتين عندما يكون الجدول منتظم ) أي أطوال الفئات متساوية (أو الفرق بين الحدين األدنى لفئتين متتاليتين أو الفرق بين الحدين األعلى لفئتين متتاليتين.**

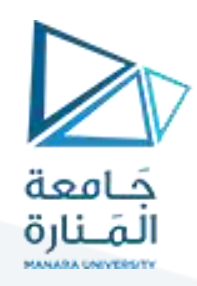

**-5 تحديد مركز الفئة : ويعطى بالصيغة التالية:**

Class Midpoint =  $\frac{\text{Upper limit} + \text{Lower limit}}{2}$  $\ddot{ }$ 

$$
\frac{1 + 1\left(\sqrt{2} + \frac{1}{2}\right) + \frac{1}{2}}{2} =
$$

**-6 تعيين حدود الفئات:**

**تقسم الفئات إلى نوعين هما: وعموما ً**

**أ- الفئات املتصلة )السيارة(:**

**وهي الفئات التي يكون حدها األعلى هو الحد األدنى للفئة التي تليها .**

 **مركز الفئة =** 

**25-20 وتصاغ من 20 إلى أقل من 25**

**30-25 وتصاغ 25 إلى اقل من 30**

**وفيها يكون الحد األدنى للفئة املتصلة من ضمن الفئة على حين أن الحد األعلى ال يكون من ضمنها.**

**أما طول الفئة = الحد األعلى للفئة – الحد األدنى للفئة**

**ويكون الحد األعلى للفئة املتصلة هو الحد األعلى الفعلي )الحقيقي( وكذلك الحد األدنى الفعلي )الحقيقي( وهو ما يعرف عادة بالتبويب نصف املفتوح :**

- $\lceil a-b \rceil$  $\left[b - c\right]$
- **ب- الفئات املنفصلة )الوثابة(:**

**و هي الفئات التي يكون الحد األعلى لها ال يساوي الحد األدنى للفئة التي تليها وإنما بينهما فاصل.**

**مثال:**

**15-10**

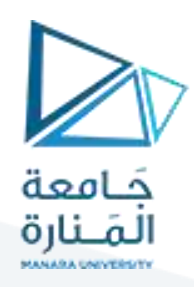

**20-16**

**ويحسب طول الفئة الوثابة = الحد األعلى للفئة – الحد األدنى للفئة 1+**

**طول الفئة )املتصلة( = الحد األعلى الفعلي – الحد األدنى الفعلي.**

**كما يحسب الحد الحقيقي األعلى أو األدنى بالعالقات التالية:**

**الحد األدنى الحقيقي ألي فئة = مركز تلك الفئة 0.5- )طول الفئة(**

**الحد األعلى الحقيقي ألي فئة = مركز تلك الفئة + 0.5 )طول الفئة(.**

**الحد األعلى الفعلي )الحقيقي( ألي فئة وثابة = الحد األعلى للفئة + 0.5**

**الحد األدنى الفعلي ) الحقيقي( ألي فئة وثابة = الحد األدنى للفئة – 0.5**

وبشكل عام يفضل أن يكون الحد الأدنى للفئة الأولى أصغر أو يساوي لأصغر قيمة في التوزيع وفي حالة وجود **ينصح باعتماد تصحيح ملدى الفئات وذلك بإضافة ثابت ) بعض القياسات خارج حدود الفئات األخيرة عموما 1( ً إلى مدى كل فئة ويعاد كتابة حدود الفئات** 

**يتوقف تعين حدود الفئات على طبيعة الظاهرة والقياسات والصفة اإلحصائية ومن أهم طرق تعين أو عموما ً كتابة حدود الفئات.**

**- عبارة عن مجال مغلق تنتمي إليه جميع القيم الواقعة بين b ,a كما يتقيم قيمتي b,a نفسيهما**  *<sup>a</sup> <sup>b</sup>*  $a \leq x \leq b$ 

عبارة عن مجال نصف مفتوح يحتوي على جميع القيم المساوية للحد الأدنى والقيم الواقعة بين a و $\boxed{b-c}$  .  $a \leq x < b$  والتي هي أصغر من قيمة الحد الأعلى للفئة

**- عبارة عن مجال مفتوح من حديه تنتمي إليه جميع القيم بين b,a فقط ودون قيمتي a,b نفسيهما أي . a<x<b**  $a,b$ 

**-7 تفريغ البيانات لكل فئة . )التو زيع الشكلي للمفردات(:**

**ويتم ذلك بتحديد القيم األصلية واحدة, واحدة في الفئة الخاصة أو املنتمية إليها املفردة ويتم تفريغ البيانات )املفردات( بطرق عدة منها:**

**- الحزم الخماسية: حيث يرمز لكل مفردة بشحطة 1 وكل أربع مفردات تحزم بمفردة خامسة وهكذا.**

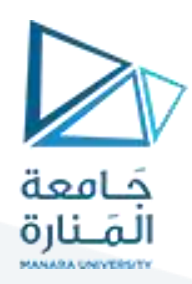

**لتكن لدينا القياسات التالية:**

 $[35, 30, 29, 27, 25] [24, 23, 22, 21, 20]$ 

**= 5 مفردات = 5 مفردات** 411  $=5$  مفردات

**- طريقة املغلف : ويعبر املغلف عن 10 مفردات تمثل بـ** 

**4 زوايا + 4 أضالع + قطران = 10 قياسات**

**البدء بالزوايا ثم األضالع ثم القطرين وبنهاية التفريغ تحصر املفردات املقابلة لكل فئة من الفئات ويفضل دائما ً وتعطي ما يعرف بالتكرارات )Fréquences ).**

**مثال** 

**جدول يبين درجات 80 وطالبة في املستوى األول طالبا – كلية إدارة االعمال في مقرر اإلحصاء. ً**

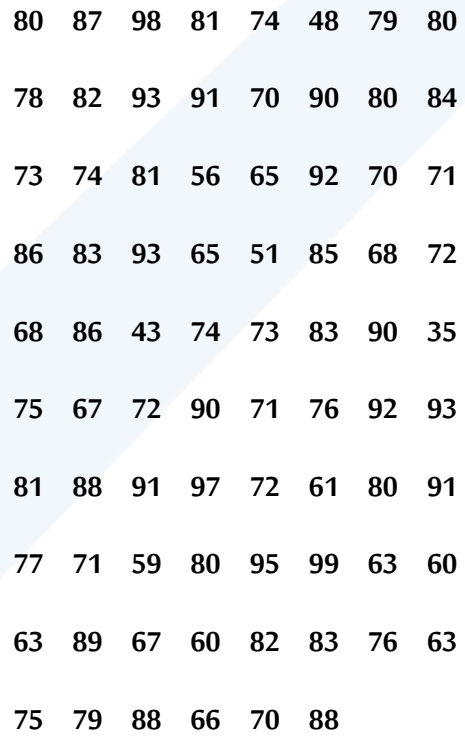

املطلوب: هيئ جدول التوزيع التكراري وفق الخطوات العامة لتكوين جدول التوزيع التكراري.

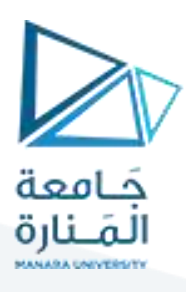

**الحل:**

$$
R = 99 - 35 = 64
$$
1  
- 201 - 35 = 64 - 1

**-2 تحديد عدد الفئات : يمكن حساب ذلك بعدة طرق منها:**

$$
K = 1 + 3.322 * log 80 = 7.32
$$
  
1- طریقة سترجس :  
4- 4√80 2.5 =7.47 ≈7

ملاحظة : يجب أن يكون الحد الأدنى للفئة الأولى مساوياً أو أصغر من أقل قيمة في التوزيع ويجب أن يكون الحد **ً األعلى للفئة األخيرة أكبر من أكبر قيمة في التوزيع .**

**-**3 **طول الفئة : هواملدى العددي بين حدي الفئة ويستحسن أن تكون أطوال الفئات متساوية لتسهيل العمليات الحسابية ونرمز لها بـ c**

ى  
$$
\frac{1}{\sqrt{2}} \leq \frac{54}{10} = 9.14 \approx 10
$$
  
$$
c = \frac{64}{7} = 9.14 \approx 10
$$

**يجب تبويب البيانات الواردة في الجدول ضمن سبع فئات مدى الفئة الواحدة )10**

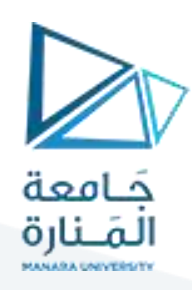

#### **جدول :6 التوزيع التكراري لدرجات 80 طالب: تبويب مغلق**

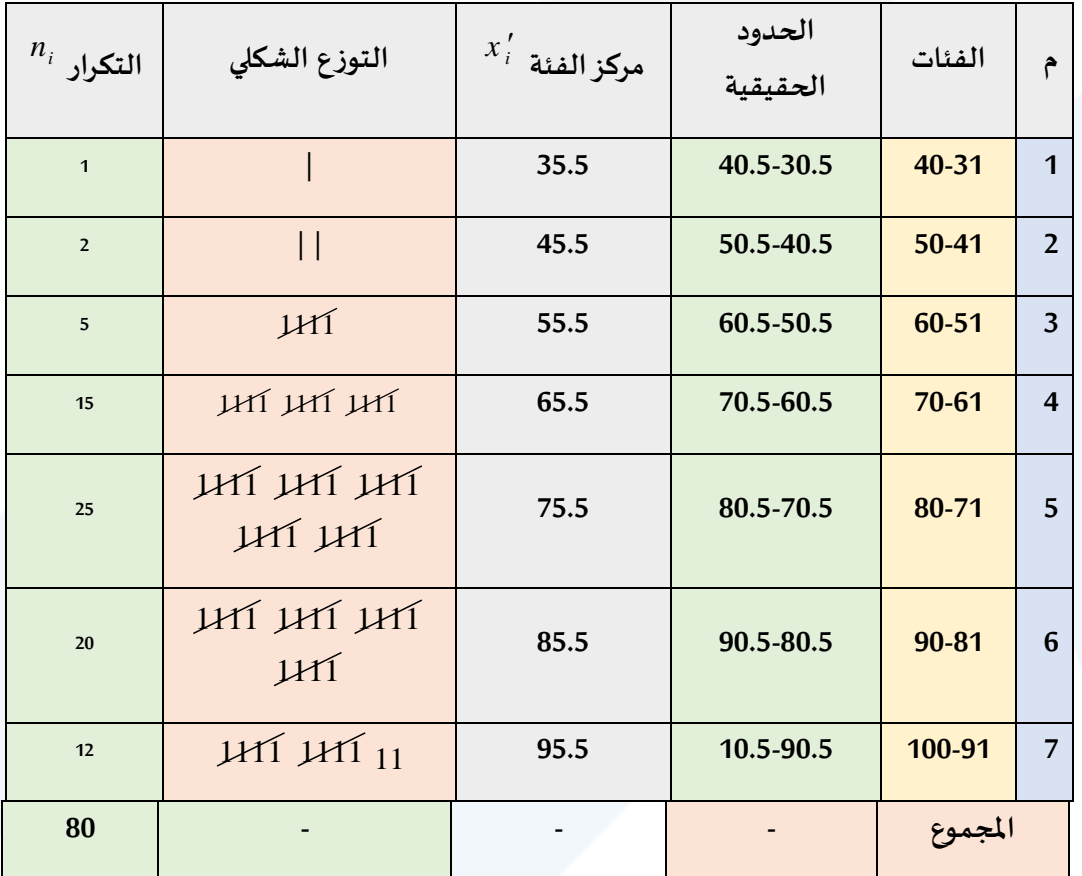

#### **تعين طول الفئات:**

لنأخذ الفئة الرابعة 70-61

الحد الأدنى للفئة الرابعة = 61

الحد األعلى للفئة الرابعة = 70

طول الفئة الرابعة يمكن حسابه من جدول التوزيع التكراري بإحدى الطرق التالية:

ا<mark>لطريقة الأولى:</mark> (عندما تكون حدود الفئات أعداد صحيحة فقط).

**طول الفئة = الحد األدنى – الحد األدنى 1+**

 $70 - 61 + 1 = 10$ 

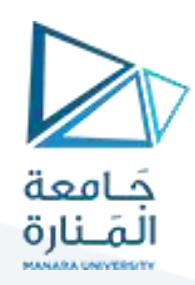

**الطريقة الثانية:**

**طول الفئة = الحد الحقيقي لألعلى – الحد الحقيقي األدنى لتلك الفئة**

 $70.5 - 60.5 = 10$ 

**الطريقة الثالثة :**

طول الفئة = الفرق بين الحدين األدنى أوالحدين األعلى لفئتين متتاليتين

الفرق بين الحدين الأدنى 10=61-71

الفرق بين الحدين الأعلى 10= 70- 80

**الطريقة الرابعة:**

طول الفئة = الفرق بين الحدين الحقيقيين األدنى أواألعلى لفئتين متتاليتين .

 $10 = 60.5 - 70.5 =$ 

**10 = 70.5 – 80.5 =**

**الطريقة الخامسة :**

**طول الفئة = الفرق بين مركزي فئتين متتاليتين**

**10 = 65.5 – 75.5 =**

 **تعيين الحدود الحقيقية للفئات: منها مرة إليها مرة ومطروحا من املعروف أن القيمة الحقيقية للعدد تساوي قيمته الظاهرية مضافا 0.5 وحدة ً ً** .<br>قياس، وهي قاعدة صحيحة في حالة البيانات المبوّبة وبِمكن حساب الحدود الحقيقية لأي فئة بإحدى الطرق **التالية**:

الطريقة الأولى:

الحد األدنى الحقيقي ألي فئة = مركز تلك الفئة – 0.5 )طول تلك الفئة.

 $160.5 = (10)$   $0.5 - 65.5 = 55.5$  الحد الأدنى الحقيقي للفئة الرابعة

أما الحد الأعلى الحقيقي = مركز الفئة + 0.5 (طول الفئة)

 $70.5 = (10)$   $0.5 + 65.5 =$ 

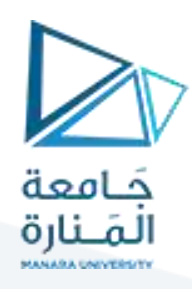

**مالحظة: إذا كانت حدود الفئات أعداد صحيحة فإن:**

**الحد األدنى الحقيقي ألي فئة = الحد األدنى لتلك الفئة – 0.5 و الحد األعلى الحقيقي ألي فئة = الحد األعلى لتلك الفئة + 0.5**

> **مركز الفئة =**   $-\frac{1}{2}$ دن ى + المحد الأعلى. 2

**مركز الفئة الرابعة = = 65.5** 2  $70 + 61$ 

**\* إعداد جدول التوزيع التكراري النسبي** :

 **تكرار كل فئة** 

**التكرارالنسبي املئوي=---------------------------------------- \*100**

 **محموع التكر ارات الكلية**

**31.25 % وهكذا بالنسبة لباقي الفئات كما في الجدول التالي :**

**جدول7 : التوزيع التكراري النسبي والنسبي املئوي لدرجات الطالب في اإلحصاء.**

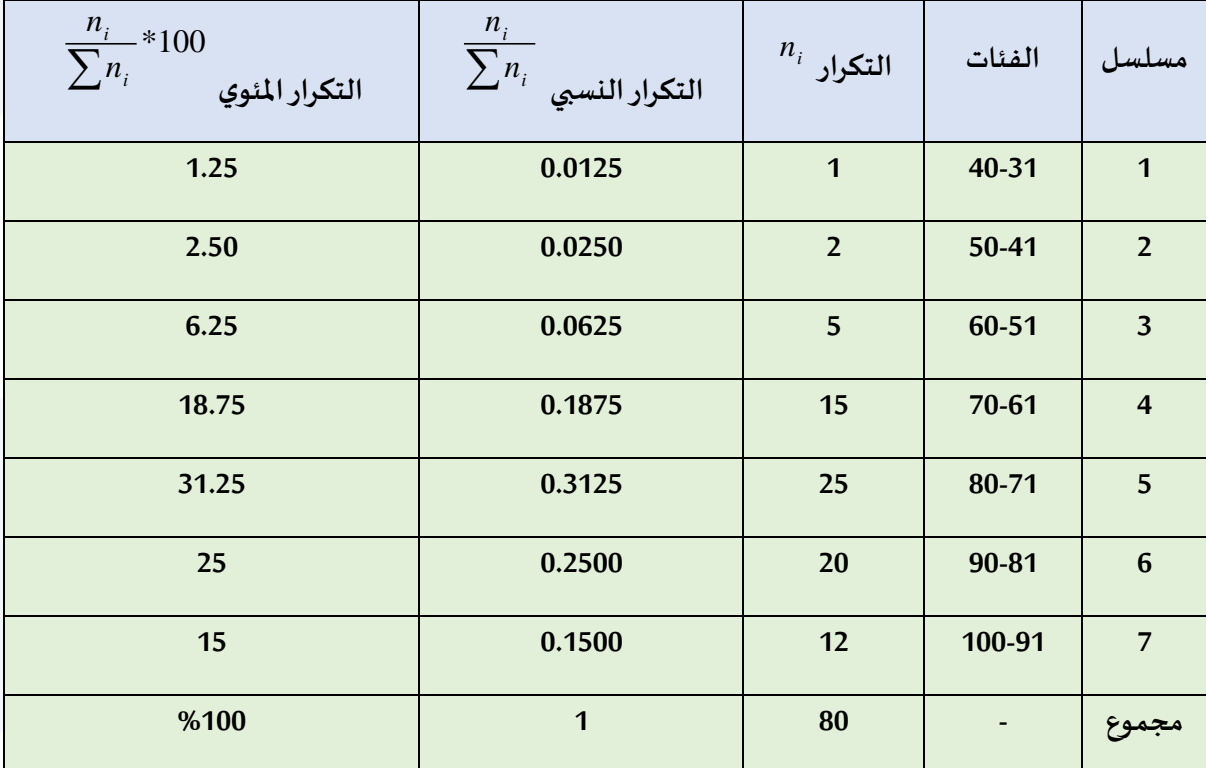

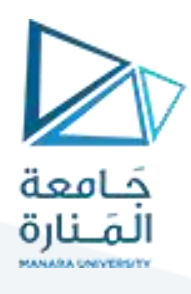

**جداول التوزيع التكراري التجميعي التصاعدي**:

**وهي الجداول التي تعطينا عدد املفردات التي تقل قيمتها عن الحد األعلى الحقيقي لفئة معينة ويتكون الجدول من ثالثة أعمدة وهي الحدود العليا للفئات فأقل – التكرارات التجميعية الصاعدة والعادية وذلك كما يلي:**

**مسلسل جدول <sup>8</sup> : التوزيع التكراري املجتمع الصاعد العادي والنسبي املئوي**

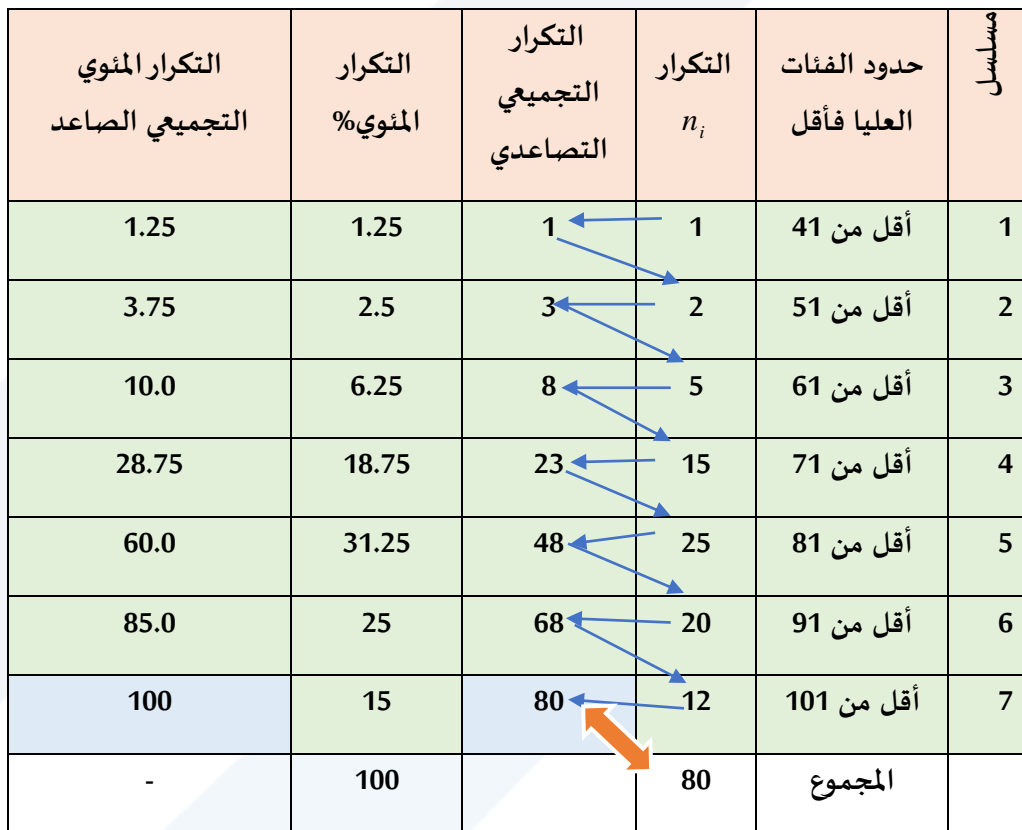

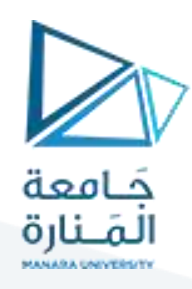

#### **-2 جدول التوزيع التكراري التجميعي التنازلي:**

وهو الجدول الذي يعطينا عدد ونسبة المفردات التي تزيد قيمتها عن الحد الأدنى الحقيقي لفئة معينة ويتألف من عمودين الأول الحد الأدنى فأكثر الفئات ومحور التكرارات التجميعية وذلك جدول (9):

**جدول :9 التوزيع التكراري التجميعي النازل العادي والنسبي املئوي:**

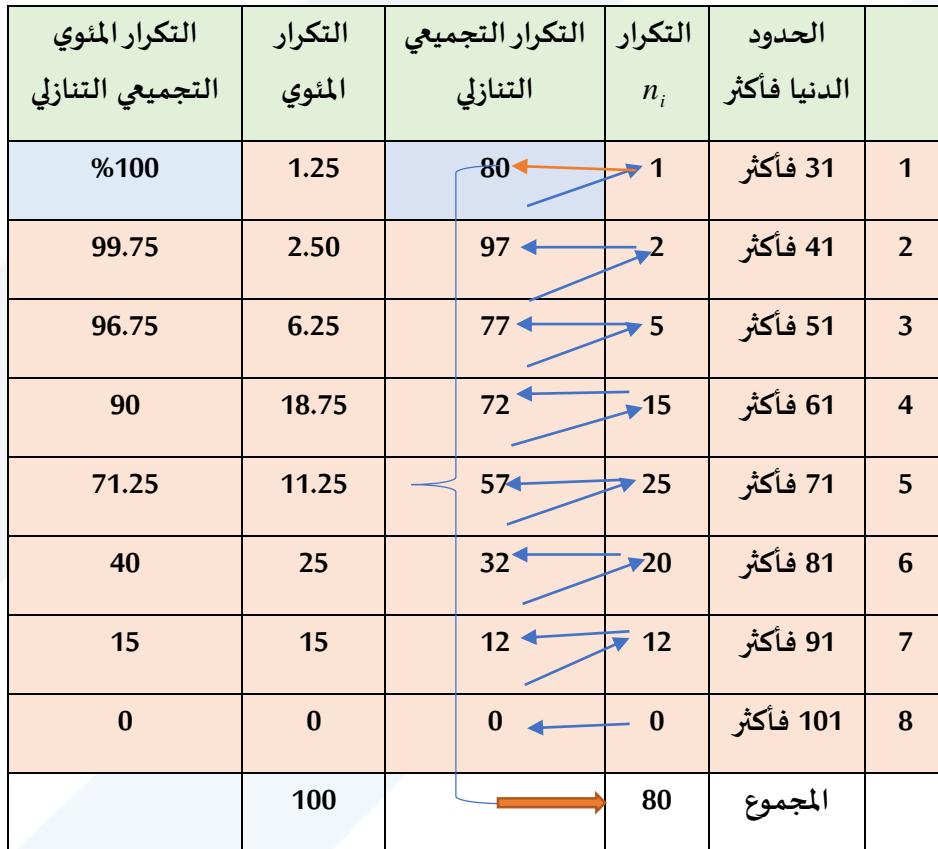

**وبقراءة متأنية للجداول السابقة نجد أن :**

- **- بقراءة جدول التوزيع التكراري العادي نجد 25 وطالبة طالبا كانت درجاتهم بين 80-71 درجة أي بنسبة ً تساوي %31.25 من الطالب.**
- **- بقراءة التكرارات التجميعية التصاعديةوالنسبةالتصاعديةنجد أنهلدينا 23 طالب كانت درجاتهم أقل من 70 درجة أي بنسبة .%28.75**

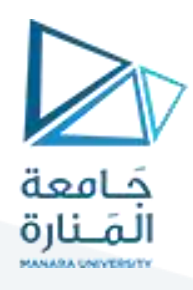

- **بقراءة التكرارات التجميعية التنازلية والنسبية املئوية نجد أنه لدينا 72 ط وطالبة كانت درجاتهم أكثر البا ً من 61 درجة أي بنسبة مئوية تساوي %90 وكذلك 32 كانت درجاتهم أكثرمن طالبا 81 درجة أي بنسبة ً .%40**

**مثال**

إذا كان طول فئة ما يساوي 12 وحدها الأدنى 30. أوجد حدها الأعلى.

**الحل:**

حساب طول الفئة = الحد األدنى – الحد األعلى 1+

```
12 = x - 30 + 1x \Rightarrow x = 41 الحد الأعلى للفئة
```
**مثال**

**إذا كانت أكبرمشاهدة في توزيع ما 556 وأقل مشاهدة .333 أوجد مدى التوزيع.**

**مدى التوزيع= أكبرمشاهدة – أقل مشاهدة 1+** R.D=556-333+1=224

**مثال** 

**إذا كان الحد الحقيقي للفئة األدنى يساوي 19.5 وطولها 5 أوجد الحد األعلى الحقيقي للفئة.**

**الحل:**

$$
5 = x - 19.5
$$
  
 $x \implies x = 5 + 19.5 = 24.5$ 

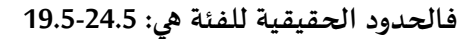

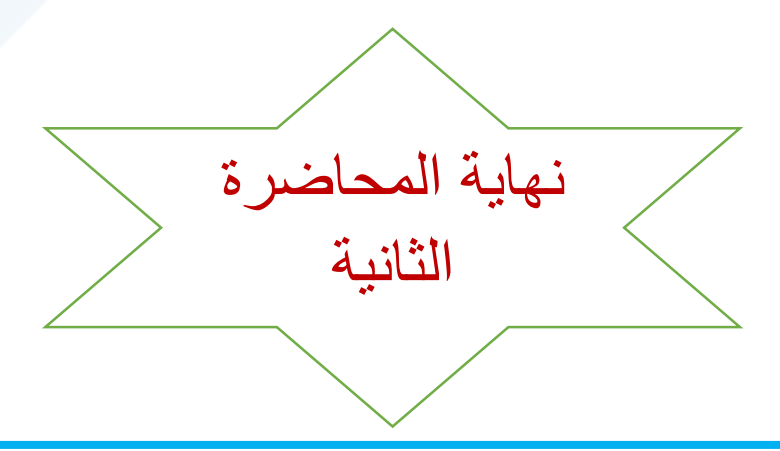

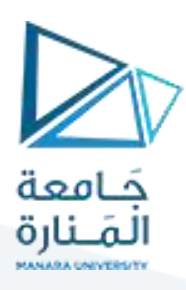